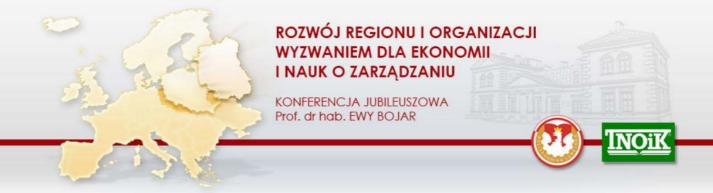

# Instructions for using the paper formatting template

### **General formatting requirements**

Word Processor – MS Word.

**Maximum paper length** – 23 000 characters, including spaces, acknowledgements and references.

**Graphical elements** - all graphical elements should be embedded in the paper. All graphics should be black and white or gray scale with sufficient contrast. Minimal resolution of all figures, drawings and photographs should be 600 dpi. Do not use figures downloaded from the Internet unless they are of sufficient resolution for printing.

#### Working with paper formatting template

The paper formatting template has been designed for authors preparing manuscripts for publication. The template supports MS Word 2000 and 2003 but can also be used with Word 2007. The template contains predefined style formats which can be quickly accessed by authors by using buttons on the special toolbar **Paper.Formatting.Tools** (shown below).

#### **Getting started**

- 1. Open Word and from the "Tools" menu select the options Macro ⇒ Security.
- 2. Click the "Medium" radio button and then OK. Exit Word.
- Copy the template Paper.Template[EN].dot into the directory where you want to save your manuscript.
- 4. Open My Computer or Windows Explorer and then double click on the template Paper.Template[EN].dot to create a new document. If the warning appears telling you that the template contains macros, click on the "Activate macros" button. Do not open the template in Word through File ⇒ Open.

5. Save the document and name it with your surname and the paper title (e.g., Johnson - Risk management in crisis times). If the paper title is long, you may use an abbreviated title. You may also use the template with a document you have already created.

#### The special toolbar Paper.Formatting.Tools

Paper title | Subtitle | Author | Affiliation | Abstract | Acknowledgements | Paper text | Footnote | In-text reference | References | H1 | H2 | H3 | Table title | Format table | Source |

The following descriptions show you how each of these buttons can be used.

| Paper title       | Formats paper title.                                                                                                    |  |
|-------------------|----------------------------------------------------------------------------------------------------|--|
| Acknowledgements  | Entered or selected text is formatted as sub-title.                                                                                                    |  |
| Author            | Formats the author's name and surname.                                                                                                    |  |
| Affiliation       | Formats author's affiliation.                                                                                                    |  |
| Abstract          | Entered or selected text is formatted as paper abstract.                                                                                                    |  |
| Acknowledgements  | Acknowledgments of people, grants, funds, etc.  Acknowledgements should be placed after the paper and before the reference list.                                                                                                    |  |
| Paper text        | Entered or selected text is formatted as the paper main text.                                                                                                    |  |
| Footnote          | Inserts and formats footnotes                                                                                                    |  |
| In-text reference | Inserts parentheses to insert in-text references, for example (Kwiatkowski, 2012).  The button inserts the round brackets and places the cursor between them so that only the in-text reference needs to be entered. The following section shows examples of in-text references. |  |

| References   | The button formats entries in the reference list.  All entries in the list should be sorted in alphabetical order manually. |
|--------------|----------------------------------------------------------------------------------------------------|
| H1 H3        | H1 formats first level heading H2 formats second level heading H3 formats third level heading                               |
| Table title  | Selected text is formatted as table title, figure title or chart title                                                      |
| Format table | Formats table borders and text in tables                                                                                    |
| Source       | Source of information, e.g., below tables, figures and charts                                                               |

## **REFERENCES**

References should be in alphabetical order sorted by the first author's surname.

|                      | In-text reference                                                                      | References                                                                                                    |
|----------------------|----------------------------------------------------------------------------------------|----------------------------------------------------------------------------------------------------|
| Book – one author    | (Drucker, 1974)<br>Drucker (1974) claims that                                          | DRUCKER, P.F. (1974) The Frontiers of Management. New York: Willey.                                                    |
|                      | "all quotations should be in quotation marks" (Drucker, 1974, p. 64).                  |                                                                                                    |
| Book – two authors   | (Gierszewska & Romanowska, 2009)<br>Gierszewska & Romanowska (2009) claim<br>that      | GIERSZEWSKA, G., ROMANOWSKA, M. (2009) <i>Analiza strategiczna przedsiębiorstwa</i> . 4 <sup>th</sup> ed. Warsaw: PWE. |
|                      | "all quotations should be in quotation marks" (Gierszewska & Romanowska, 2009, p. 64). |                                                                                                    |
| Book – three authors | (Gordon, Smith & Brown, 2013) Gordon, Smith & Brown (2013) argue that                  | GORDON, A., SMITH, C., BROWN, K. (2013)  How To Avoid Plagiarism and Lawsuit. London: Bricker House Publishing.        |
|                      | "all quotations should be in quotation marks" (Gordon, Smith & Brown, 2013, p. 264).   |                                                                                                    |

|                                                                    | In-text reference                                                            | References                                                                                                    |
|--------------------------------------------------------------------|------------------------------------------------------------------------------|----------------------------------------------------------------------------------------------------|
| Book – four and more authors                                       | (Coogar et al., 2010)<br>Coogar et al. (2010) claim that                     | COOGAR, B. et al. (2010) <i>Polluting the Earth.</i> London: Pearson.                                                                                                    |
|                                                                    | "all quotations should be in quotation marks" (Coogar et al., 2010, p. 325). |                                                                                                    |
| Book – chapter in a book                                           | (Marshall, 2000)<br>Marshall (2000) claim that                               | MARSHALL, C. (2000) How To Avoid Plagiarism and Lawsuit. In: Brown, P.,                                                                                                    |
|                                                                    | "all quotations should be in quotation marks" (Marshall, 2000, p. 1325).     | Smith, K.S. (eds). Copyright Law of the State of Maryland. New York: Watson Publishers Ltd.                                                                                                    |
| Book – editor(s)                                                   | (Perry, 2010)                                                                | PERRY, G. (ed.) (2010) <i>The Global Village</i> .<br>London: Brenner Publishers.                                                                                                    |
|                                                                    | (Perry & Smiths, 2012)                                                       | PERRY, S. & SMITHS, A. (eds.) (2012) <i>The Global Currency</i> . London: Brenner Publishers.                                                                                                    |
| Book – several works of the same author published in the same year | (Meaddley, 2010a)<br>(Meaddley, 2010b)                                       | MEADDLEY C. (2010a) The Foundations of Clinical Psychiatry. Boston: Pearson Ltd.                                                                                                    |
|                                                                    | (Meaddley, 2010a, p. 27)                                                     | MEADDLEY C. (2010b) Criminal Behaviours of Recidivists. Boston: Pearson Ltd.                                                                                                    |
| Book – electronic edition                                          | (Smith, 2002)                                                                | SMITH, P. (2002) Introduction to Strategic<br>Management. Viewed on 23 February 2003,<br>http://www.library.net/578372.pdf                                                                         |
| Journal article – printed                                          | (Blake, 2006)                                                                | BLAKE, G. (2006) "Management of social behaviours – specificity, needs, challenges".<br>Journal of Sociology. Vol. 3(13), p. 345-355.                                                              |
| Journal article – online/electronic<br>journal article             | (Blake, 2004)                                                                | BLAKE, G. (2004) "Capital markets in Spain".<br>Economic Review. [online] Vol. 2(10), p. 123-134, viewed 14 March 2007, http://www.erum.edu/articles/38375232.pdf                                  |
| Internet document                                                  | (MG 2013)                                                                    | Ministry of Economy 2013, <i>Prime Minister in Japan is talking with businessmen on possible cooperation in steel sector</i> , ME, Warsaw, viewed 25 October 2013, http://www.mg.gov.pl/node/19352 |

Should you have any questions or need assistance, please contact:

j.kuterek@pollub.pl